# 2416665 - RFC\_ERROR\_LOGON\_FAILURE

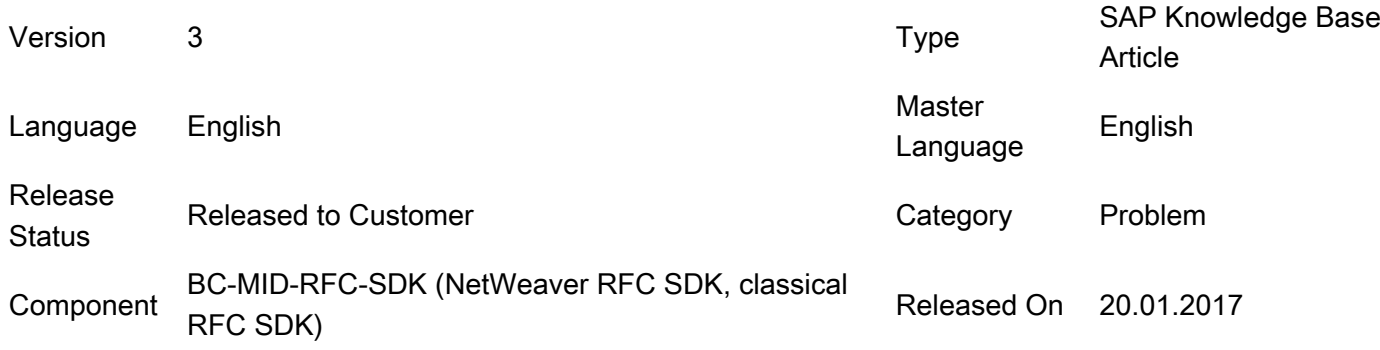

Please find the original document at <https://launchpad.support.sap.com/#/notes/2416665>

## Symptom

When you are using RfcOpenEx to open a connection to SAP system, the following error may return to your application.

group : 103 key : RFC\_ERROR\_LOGON\_FAILURE message : Timeout

You may also find the error below in RFC trace on external side.

>>> RfcOpenEx ...

... >>> Timeout during logon check

...

<<< RfcOpenEx failed

Environment

Classic RFC library as of Release 6.20

## Cause

A timeout for logging onto the target system was inserted in the RFC library for RfcOpenEx as of Release 6.20. If a logon to the Web AS or to the R/3 System is not concluded within this time, the logon is interrupted and the RFC connection is closed.

The default timeout value is 60 seconds.

# Resolution

You can increase the timeout setting on the OS your external program running via the 'RFC\_CONNECT\_TIMEOUT' environment variable: For example: RFC\_CONNECT\_TIMEOUT=180

#### 2017-08-08 Page 2/2

- If you want to analyze the root cause why the logon cannot be setup in 60 seconds, please provide us the following traces when this issue re-occur.
	- 1. dpmon log when this issue happen
	- 2. developer trace level 2
	- 3. the RFC trace from external side
	- 4. the other trace from your external application

### Keywords

RFC library, RfcOpenEx, timeout during logon check, JP1, Power Center, Job

# Other Components

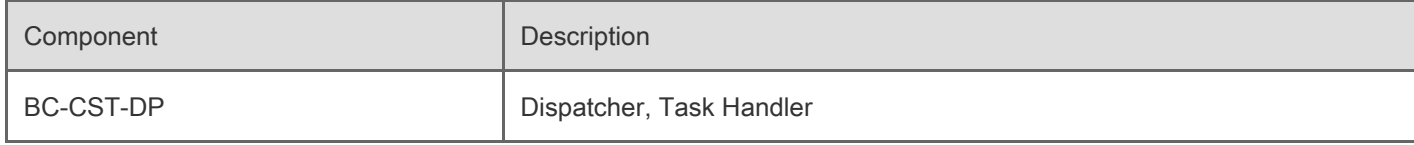

[Terms of use](https://support.sap.com/support-programs-services/about/terms-of-use.html) | [Copyright](http://www.sap.com/corporate-en/about/legal/copyright/index.html) | [Trademark](http://www.sap.com/corporate-en/about/legal/copyright/index.html#trademark) | [Legal Disclosure](http://www.sap.com/corporate-en/about/legal/impressum.html) | [Privacy](http://www.sap.com/corporate-en/about/legal/privacy.html)